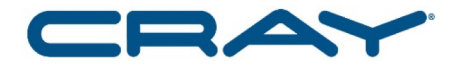

# **Tips When Using Cray MPI**

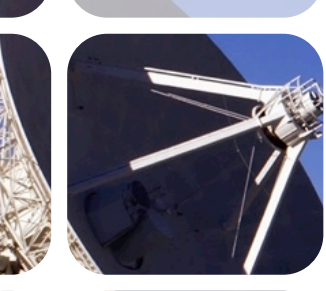

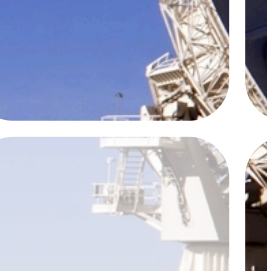

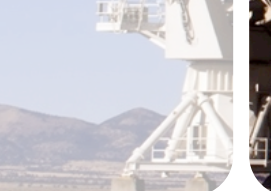

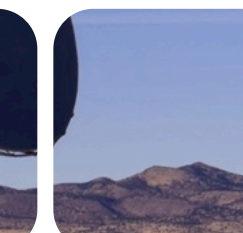

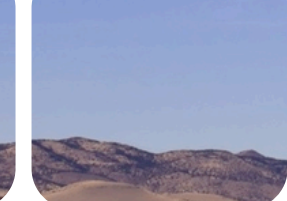

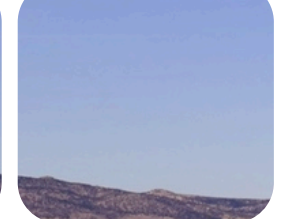

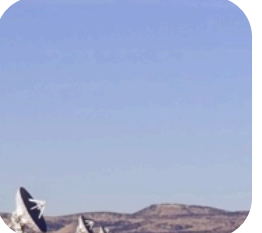

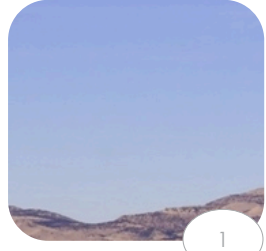

## **Legal Disclaimer**

*Information in this document is provided in connection with Cray Inc. products. No license, express or implied, to any intellectual property rights is granted by this document.* 

*Cray Inc. may make changes to specifications and product descriptions at any time, without notice.*

COMPLITE

*All products, dates and figures specified are preliminary based on current expectations, and are subject to change without notice.* 

*Cray hardware and software products may contain design defects or errors known as errata, which may cause the product to deviate from published specifications. Current characterized errata are available on request.* 

*Cray uses codenames internally to identify products that are in development and not yet publically announced for release. Customers and other third*  parties are not authorized by Cray Inc. to use codenames in advertising, promotion or marketing and any use of Cray Inc. internal codenames is at the sole *risk of the user.* 

*Performance tests and ratings are measured using specific systems and/or components and reflect the approximate performance of Cray Inc. products as measured by those tests. Any difference in system hardware or software design or configuration may affect actual performance.*

*The following are trademarks of Cray Inc. and are registered in the United States and other countries: CRAY and design, SONEXION, URIKA, and YARCDATA. The following are trademarks of Cray Inc.: ACE, APPRENTICE2, CHAPEL, CLUSTER CONNECT, CRAYPAT, CRAYPORT, ECOPHLEX, LIBSCI, NODEKARE, THREADSTORM. The following system family marks, and associated model number marks, are trademarks of Cray Inc.: CS, CX, XC, XE, XK, XMT, and XT. The registered trademark LINUX is used pursuant to a sublicense from LMI, the exclusive licensee of Linus Torvalds, owner of the mark on a worldwide basis. Other trademarks used in this document are the property of their respective owners.*

*Copyright 2018 Cray Inc.*

STORE June 2018 Copyright 2018 Cray Inc. ANAI YZE

2

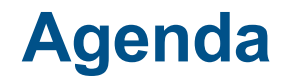

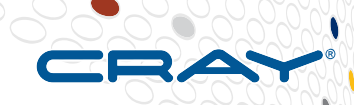

- **Introduction to Cray MPI**
- **Tips and useful environment variables for Cray systems with Intel Xeon and Xeon-phi processors**
- **Hybrid MPI + OpenMP applications**

### ● **General Recommendations**

ANALYZE

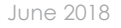

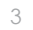

## **Brief Introduction to Cray MPI**

- 
- **I/O, collectives, P2P, and one-sided all optimized for Cray system architecture**
	- SMP-aware collectives
	- High performance single-copy on-node communication via xpmem (not necessary to program for shared memory)
- **Highly tunable through environment variables** 
	- Defaults should generally be best, but some cases benefit from fine tuning
- **Integrated within the Cray Programming Environment** 
	- Compiler drivers manage compile flags and linking automatically
	- Profiling through Cray performance tools

## **Cray MPI Documentation**

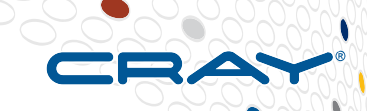

## **• Primary user resource for tuning and feature documentation is the man page**

• man intro mpi

OR

● man MPI

## ● **Standard function documentation available as well**

• E.g., man mpi isend

ANAI YZE

## **MPI Rank Reorder – Two Interfaces Available**

## ● **CrayPat**

- Available with sampling or tracing
- Include –g mpi when instrumenting program
- Run program and let CrayPat determine if communication is dominant, detect communication pattern and suggest MPI rank order if applicable

## ● **grid\_order utility**

- User knows communication pattern in application and wants to quickly create a new MPI rank placement file
- Available when perftools-base module is loaded

## **MPI Rank Order Observations**

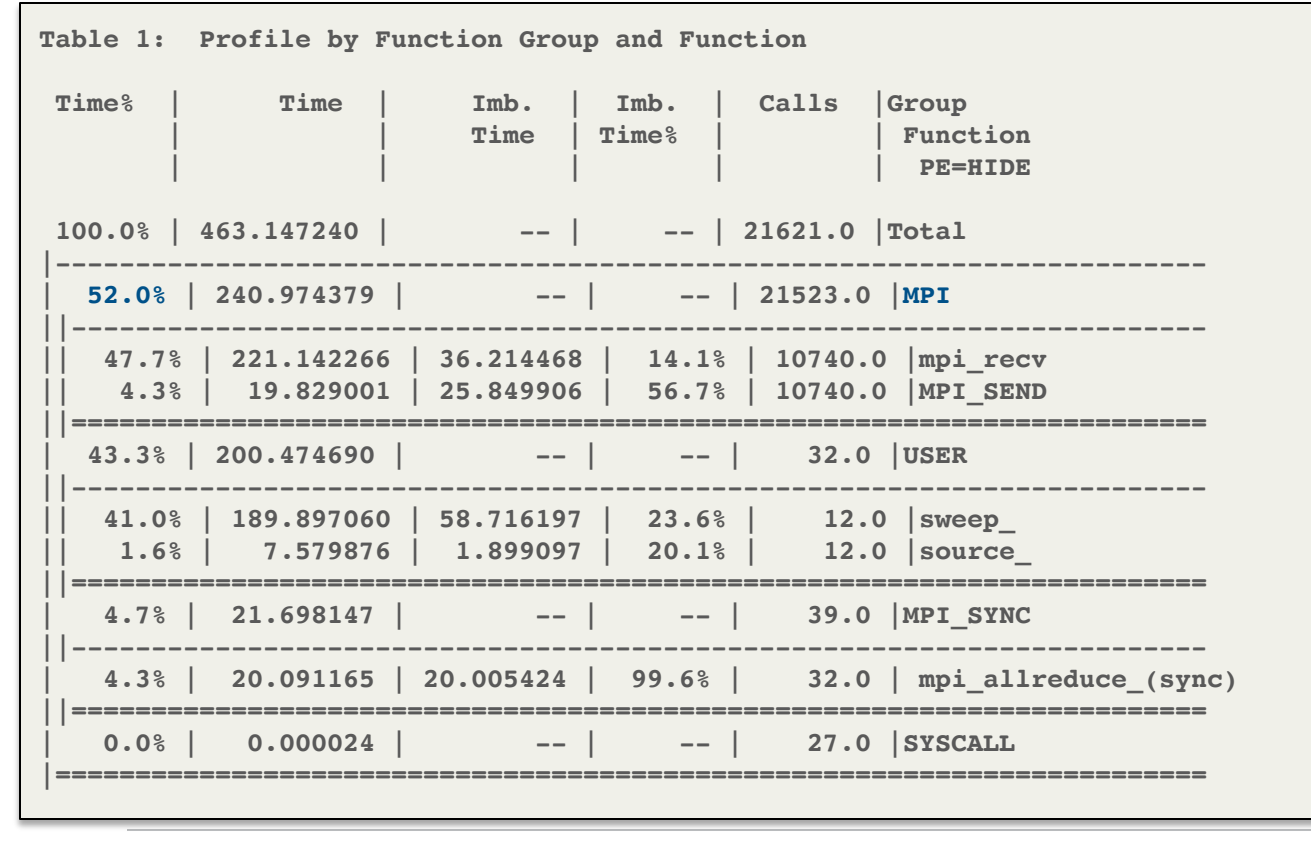

**COMPUTE** 

**STORE** 

7

## **MPI Rank Order Observations (2)**

**MPI Grid Detection:**

**There appears to be point-to-point MPI communication in a 96 X 8 grid pattern. The 52% of the total execution time spent in MPI functions might be reduced with a rank order that maximizes communication between ranks on the same node. The effect of several rank orders is estimated below.**

**A file named MPICH\_RANK\_ORDER.Grid was generated along with this report and contains usage instructions and the Custom rank order from the following table.**

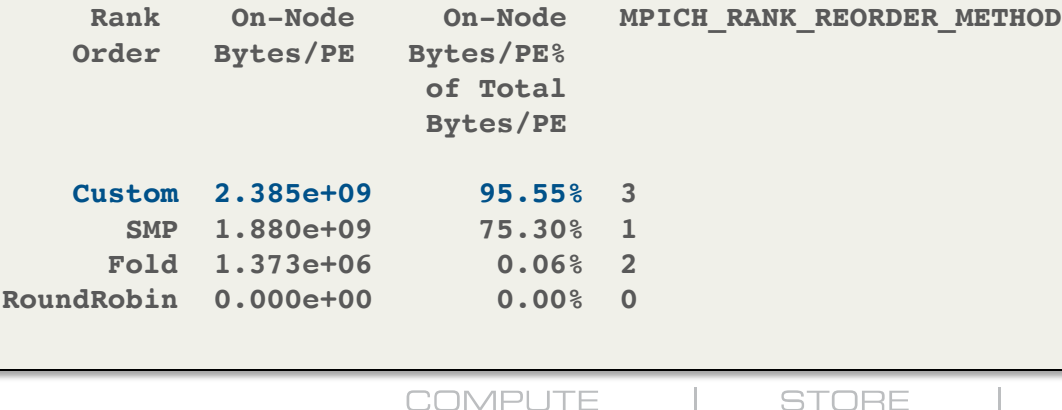

June 2018 Copyright 2018 Cray Inc.

**ANALYZE** 

## **Auto-Generated MPI Rank Order File**

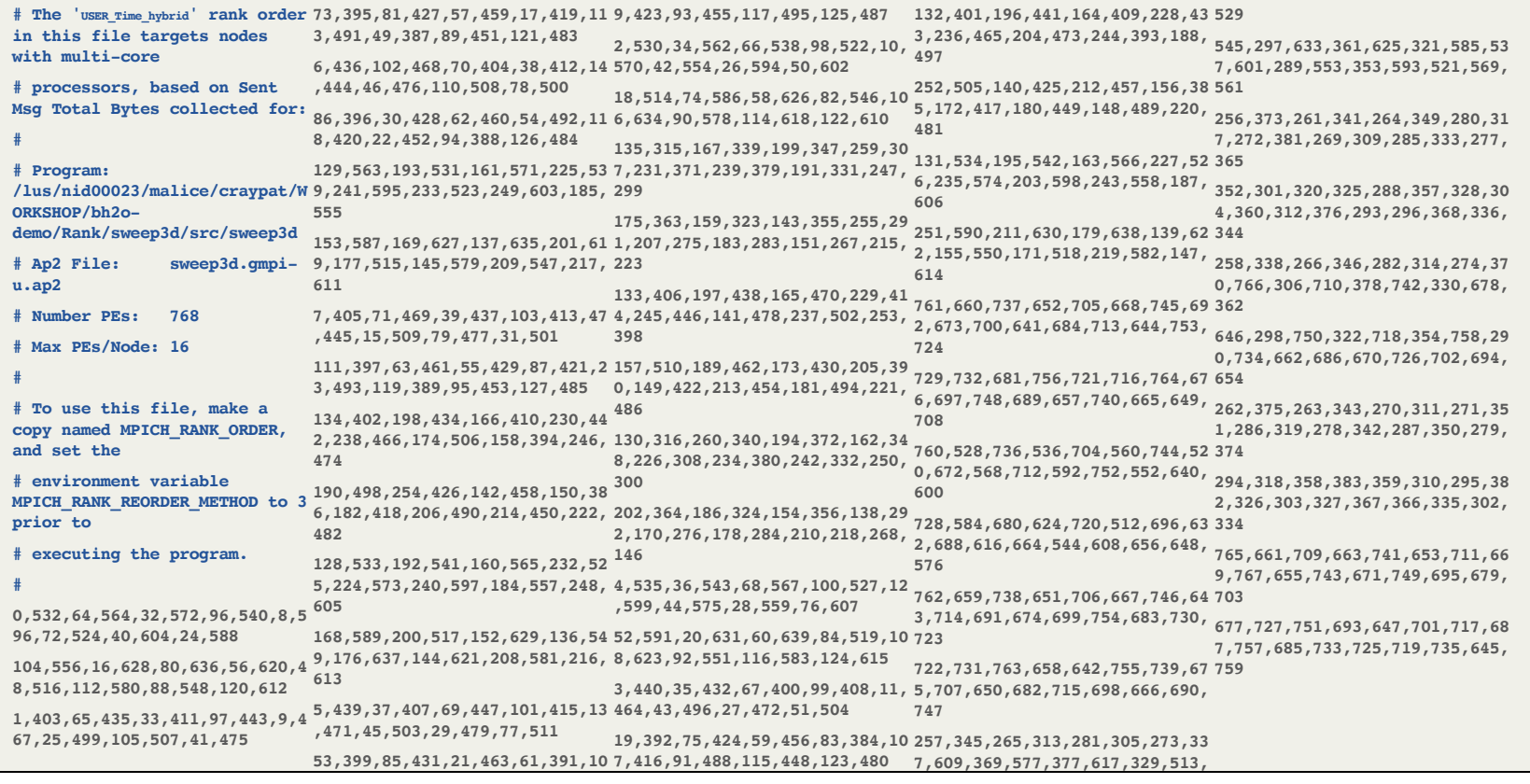

**COMPUTE** 

**STORE** 

**ANALYZE** 

# **MPICH\_RANK\_REORDER\_METHOD**

- **Vary your rank placement to optimize communication**
- **Can be a quick, low-hassle way to improve performance**
- **Use CrayPAT to produce a specific MPICH\_RANK\_ORDER file to maximize intra-node communication**
- **Or, use grid\_order utility with your application's grid dimensions to layout MPI ranks in alignment with data grid**

## ● **To use:**

- name your custom rank order file: MPICH\_RANK\_ORDER
- export MPICH\_RANK\_REORDER\_METHOD=3

10

## **MPI Rank Reorder (continued)**

- **A topology and placement-aware reordering method is also available (uses node allocation information)**
- **Optimizes rank ordering for Cartesian decompositions using the layout of nodes in the job**

## ● **To use:**

- user@login> export MPICH RANK REORDER METHOD=4
- user@login> export MPICH RANK REORDER OPTS=\

 $"$ -ndims=3 -dims=16,16,8"

• See intro  $mpi(1)$  man page for more information

COMPLITE

ANAI YZE

11

## **HUGEPAGES**

- **Linking and running with hugepages can offer a significant performance improvement for many MPI communication sequences, including MPI collectives and basic MPI\_Send / MPI\_Recv calls**
- **Most important for applications calling MPI\_Alltoall[v] or performing point-to-point operations with a similarly well connected pattern**
- **To use HUGEPAGES, load desired module at link and run time:**
	- module load craype-hugepages8M (many sizes supported)
	- *<< re-link your app >>*
	- module load craype-hugepages8M
	- *<< run your app >>*

ANAI YZE

## **Using DMAPP**

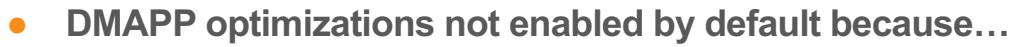

- May reduce resources MPICH has available (shared with DMAPP)
- Requires more memory (for DMAPP internals)
- DMAPP does not handle transient network errors
- **These are highly-optimized algorithms which may result in significant performance gains, but user has to request them**

#### ● **Supported DMAPP-optimized functions**

- MPI\_Allreduce (4-8 bytes)
- MPI Bcast (4 or 8 bytes)
- MPI Barrier
- MPI\_Put / MPI\_Get / MPI\_Accumulate

#### ● **To use, link with libdmapp and set the following environment variable**

- Collective use: user@login> export MPICH\_USE\_DMAPP\_COLL=1
- RMA one-sided use: user@login> export MPICH\_RMA\_OVER\_DMAPP=1

**COMPUTE** 

STORE

ANAI YZE

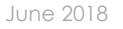

## **MPICH GNI Environment Variables**

**Used to optimize inter-node traffic using the Aries interconnect, the following are the most significant variables to try (***avoid significant deviations from the default if possible***):**

#### ● **MPICH\_GNI\_MAX\_VSHORT\_MSG\_SIZE**

Controls max message size for E0 mailbox path (Default: varies)

#### ● **MPICH\_GNI\_MAX\_EAGER\_MSG\_SIZE**

Controls max message size for E1 Eager Path (Default: 8K bytes)

#### ● **MPICH\_GNI\_NUM\_BUFS**

Controls number of 32KB internal buffers for E1 path (Default: 64)

#### ● **MPICH\_GNI\_NDREG\_MAXSIZE**

Controls max message size for R0 Rendezvous Path (Default: 4MB)

#### ● **MPICH\_GNI\_RDMA\_THRESHOLD**

Controls threshold for switching to BTE from FMA (Default: 1K bytes)

#### *See the MPI man page for further details*

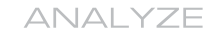

## **Specific Collective Algorithm Tuning**

- **Different algorithms may be used for different message sizes in collectives (e.g.)** 
	- Algorithm A might be used for Alltoall for messages < 1K
	- Algorithm B might be used for messages >= 1K
- To optimize a collective, you can modify the cutoff points when different algorithms are used, **which may improve performance**
- **MPICH ALLGATHER VSHORT MSG**
- **MPICH ALLGATHERV VSHORT MSG**
- **MPICH\_GATHERV\_SHORT\_MSG**
- **MPICH SCATTERV SHORT MSG**
- MPICH GNI A2A BLK SIZE
- **MPICH\_GNI\_A2A\_BTE\_THRESHOLD**
- **MPICH MAX THREAD SAFETY=multiple (for thread multiple support)**

#### *See the MPI man page for further details*

COMPLITE

STORE

ANAI YZE

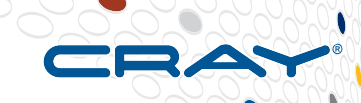

## **Using MPI + OpenMP**

**COMPUTE** 

**STORE** 

ANALYZE

June 2018 Copyright 2018 Cray Inc.

16

## **MPI Thread Multiple Support**

### ● **Thread multiple support for**

- point to point operations (optimized global lock)
- Collectives (optimized global lock)
- MPI-RMA (thread hot)

### ● **All supported in default library**

- **user@login> export MPICH\_MAX\_THREAD\_SAFETY=multiple**
- **Global lock optimization on by default (N/A for MPI-RMA)** 
	- 50% better 8B latency than pthread mutex() (OSU latency mt, 32 threads per node, Broadwell)
	- export MPICH\_OPT\_THREAD\_SYNC=0 falls back to pthread\_mutex()

## **Thread Hot Communication**

*"Thread hot": high performance thread multiple support*

#### **Design Objectives**

- **Contention Free progress and completion**
- **High bandwidth and high message rate**
- **Independent progress – thread(s) flush outstanding traffic, other threads make uninterrupted progress**
- **Dynamic mapping between threads and network resources**
- **Locks needed only if the number of threads exceed the number of network resources**

#### ● **MPI-3 RMA**

- **Epoch calls (Win\_complete, Win\_fence) are thread-safe, but not intended to be thread hot**
- **All other RMA calls (including request-based operations) are thread hot**
- **Multiple threads doing Passive Synchronization operations likely to perform best**

ANAI YZE

## **Multi-threading Optimizations in Cray MPI**

- **Easy way to hit the ground running on a KNL – MPI only mode**
	- Works quite well in our experience
	- Scaling to more than 2-8 threads most likely requires a different application design approach
- **"Bottom-Up" OpenMP development approach**
- **"Top-Down" SPMD model**
	- Increases the scope of code executed by OpenMP, allows for better load balancing and overall compute scaling on KNL
	- Allows multiple threads to call MPI concurrently
	- In this model, performance is limited by the level of support offered by MPI for multi-threaded communication
	- MPI implementations must offer "Thread-Hot" communication capabilities to improve communication performance for highly threaded use cases on KNL

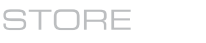

## **Examples of MPI + OpenMP Use**

**COMPUTE** 

#### **"bottom up"**

! Keep OpenMP within a "compute" loop

DO WHILE (t .LT. tend)

DO patch = 1, npatches

CALL update\_patch()

…CALL MPI…

END DO

END DO

SUBROUTINE update\_patch()

!\$OMP PARALLEL DO DO  $i = 1$ , nx …do work… END DO

END SUBROUTINE

#### **"SPMD"**

! Move OpenMP near the top of the call stack

**ANALYZE** 

!#OMP PARALLEL DO WHILE (t .LT. tend)

!#OMP DO DO patch = 1, npatches

CALL update\_patch()

…CALL MPI…

END DO

END DO

**STORE** 

## **Recommendations**

- **Using hugepages in MCDRAM can improve large message communication performance**
- Using thread multiple with Cray's Thread-Hot capabilities on Intel Xeon and Intel KNL **architectures is a key tool for hybrid applications**
- Using asynchronous communication can hide/overlap communication overheads and **improve application scalability**
- **MPI-only works quite well on KNL** 
	- Threading can be helpful, but unless SPMD with "thread-hot" MPI is used scaling to more than 2-8 threads not recommended
- **Collectives implemented with user pt2pt is strongly discouraged**
	- **Especially for alltoall, bcast, and gather**
	- **Very unlikely pt2pt will perform better**
	- **If they do, please file a bug with Cray**

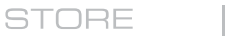